## **TimeToStrMono**

## %TimeToStrMono function

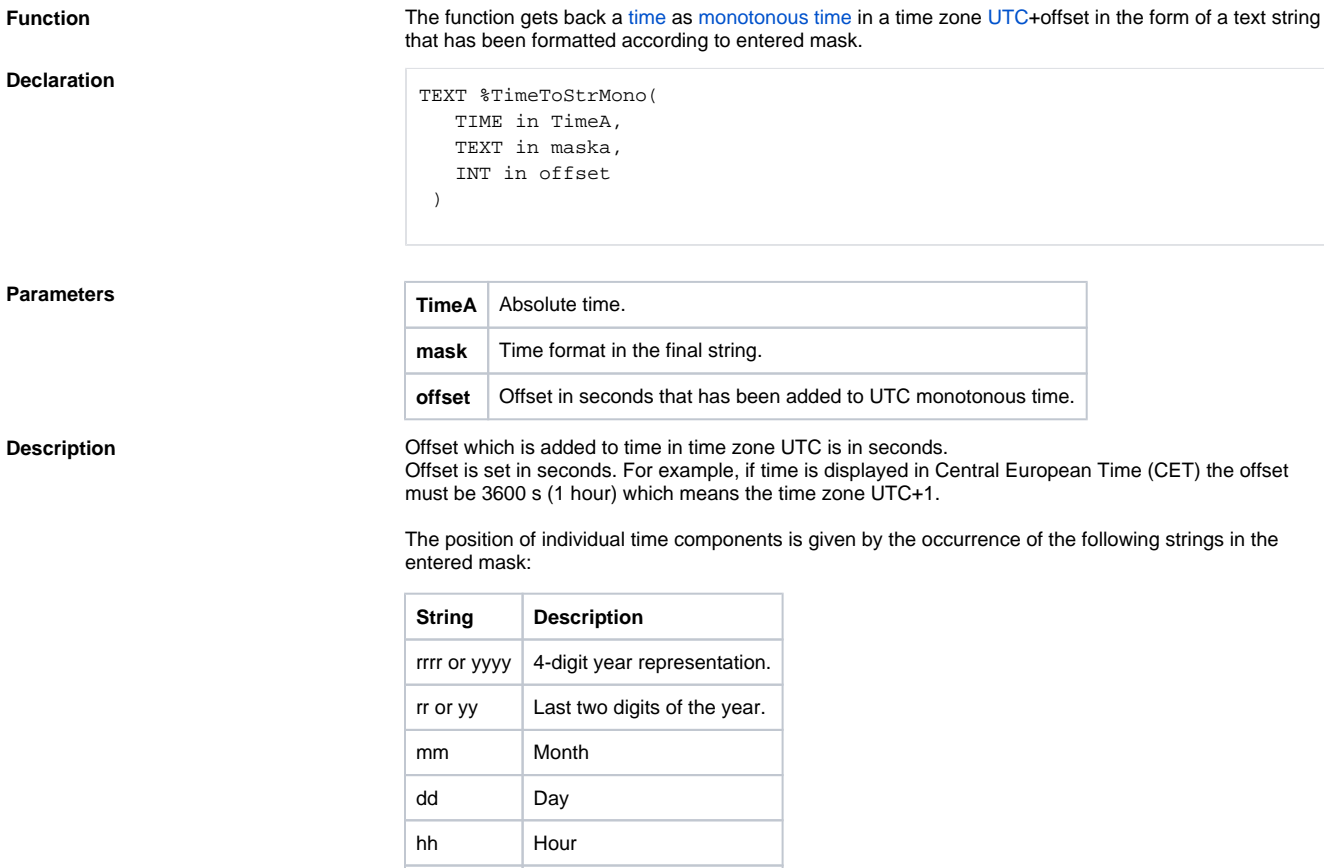

mi Minute ss Second mss Millisecond

Only the first appearance of given time component in mask is being replaced. In case of multiple masks of the same time component with different lengths (e.g. yy and yyyy), only the longest one will be replaced.

**Example**

```
 ; =================================================================
 ; Slovakia (country for this example)
 ; Time zone is UTC+1.
 ; There are summer [A] and winter [B] time (with time shifts).
 ; Summer time is from 29. March 2009 to 24. October 2009.
 ; =================================================================
 BEGIN
TIME timeB
 TEXT _txtTimeB
 TIME timeA
  TEXT _txtTimeA
 ; winter time
 _timeB := $StrToTimeEx("14:30:00 1.1.2009", "hh:mi:ss dd-mm-rrrr")
  ; UTC 13:30:00 01-01-2009, result 14:30:00 01-01-2009
  _txtTimeB := %TimeToStrMono(_timeB, "hh:mi:ss dd-mm-rrrr", 3600)
  ; summer time
  _timeA := %StrToTimeEx("14:30:00 1.8.2009", "hh:mi:ss dd-mm-rrrr")
 ; UTC 12:30:00 01-08-2009, result 13:30:00 01-08-2009
  _txtTimeA := %TimeToStrMono(_timeA, "hh:mi:ss dd-mm-rrrr", 3600)
 END
```
**Related pages:**

[Implemented functions](https://doc.ipesoft.com/pages/viewpage.action?pageId=42713217) [Function arguments - types](https://doc.ipesoft.com/display/D2DOCV21EN/Function+arguments+-+types)